This is CS50.

# cs50.brianyu.me

### Week 1

- C
- Compiling
- Strings
- Variables
- Types
- Loops
- Conditions
- Imprecision
- Overflow

What questions do you have?

### Today

# Variables and Types Loops, Conditions, Functions

Lab

### PART ONE Variables and Types

### #include <stdio.h> int main(void) { printf("hello, world\n"); }

### int  $x = 28$ ;

### int  $x = 28$ ; variable name

### int  $x = 28$ ; type

### int  $x = 28$ ; value

### int  $x = 28$ ;

### $int x = 28;$

# X 28

# int  $x = 28$ ;  $x = 50;$   $x = x$

# 28

# int  $x = 28$ ;  $x = 50;$   $x = x$

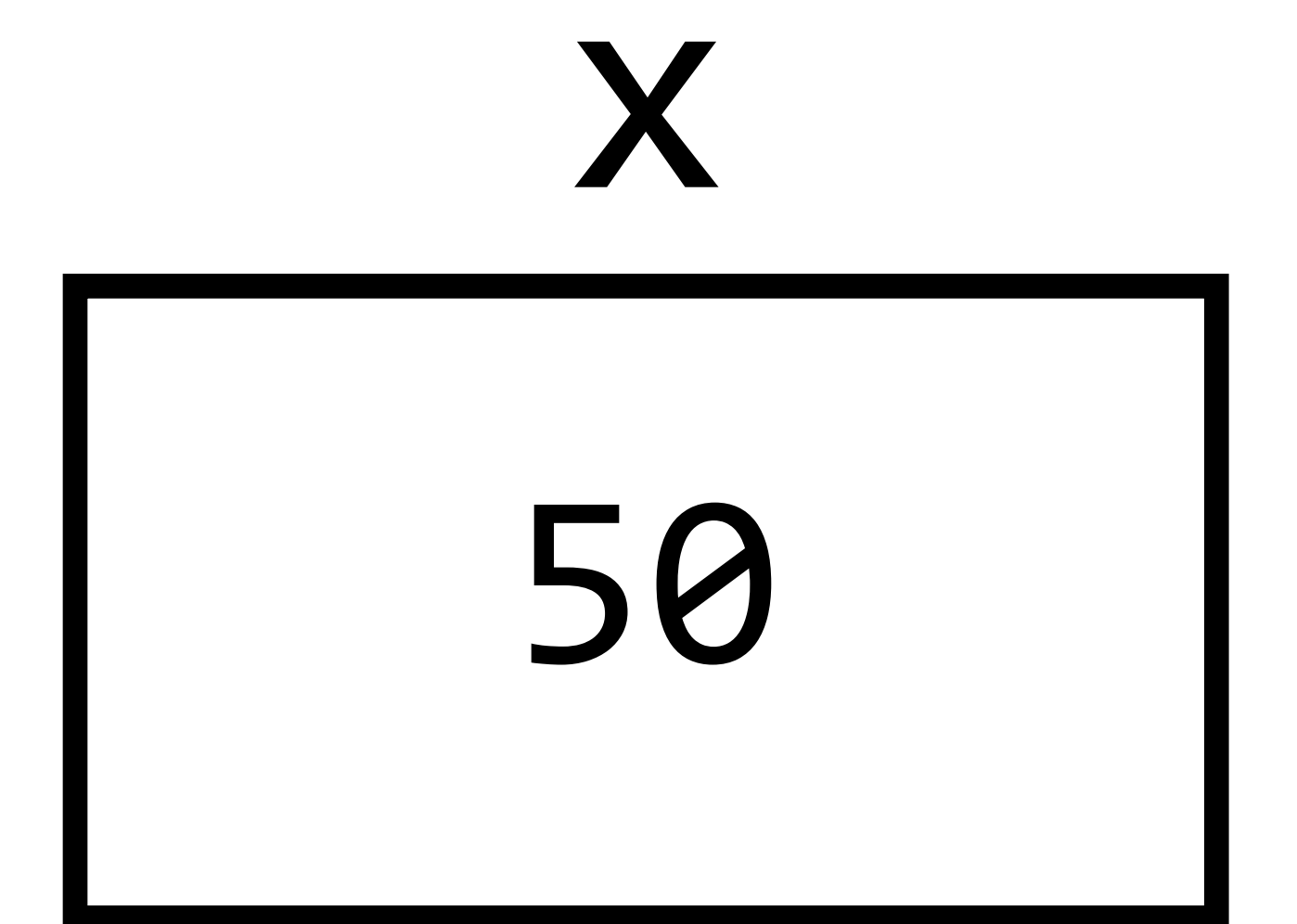

# int  $x = 28$ ;  $x = 50;$   $x = x$  $x = x + 1;$

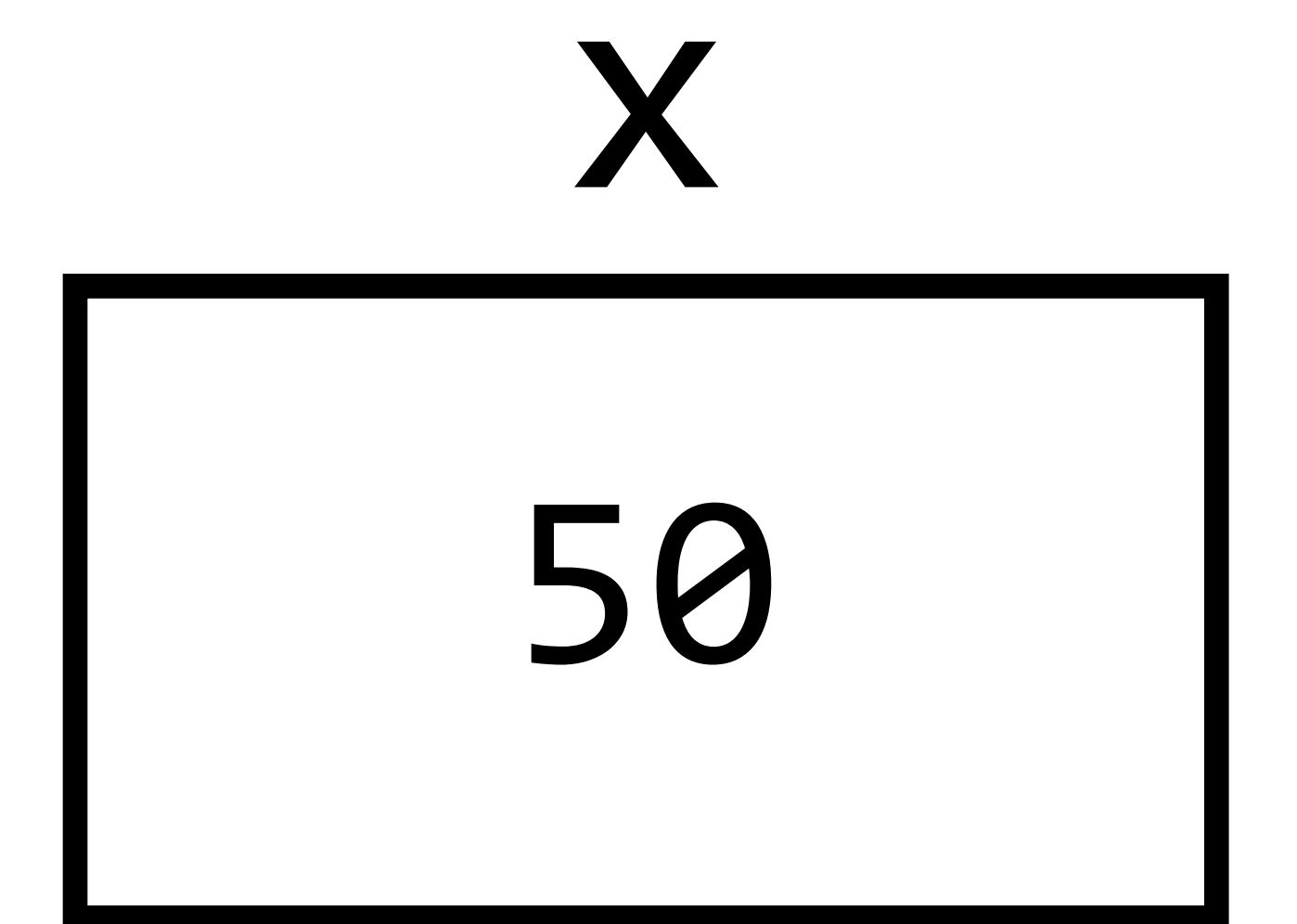

# int  $x = 28$ ;  $x = 50;$   $x = x$  $x = x + 1;$

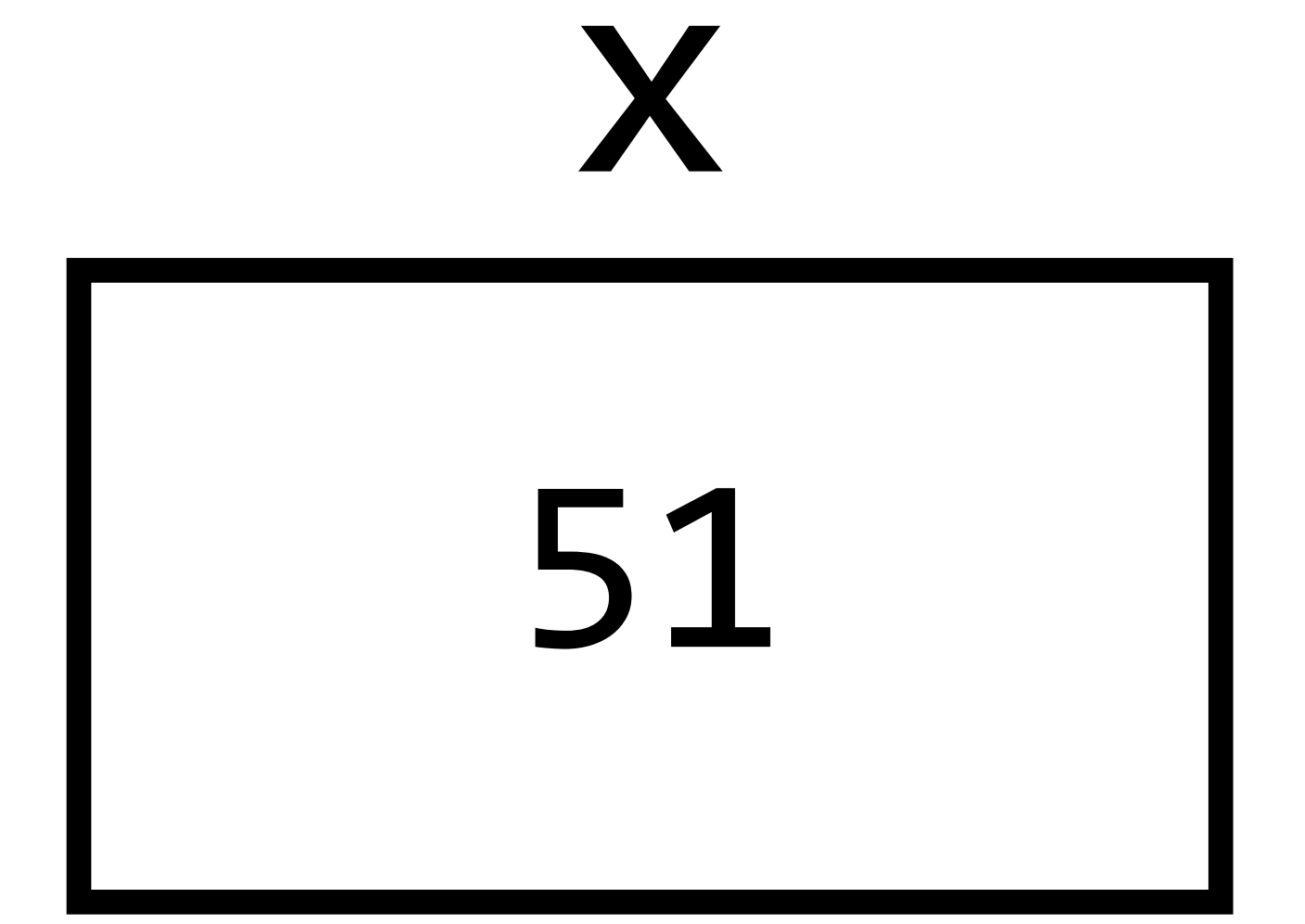

# int  $x = 28;$  $x = 50;$   $x = x$  $x + = 1$ ;

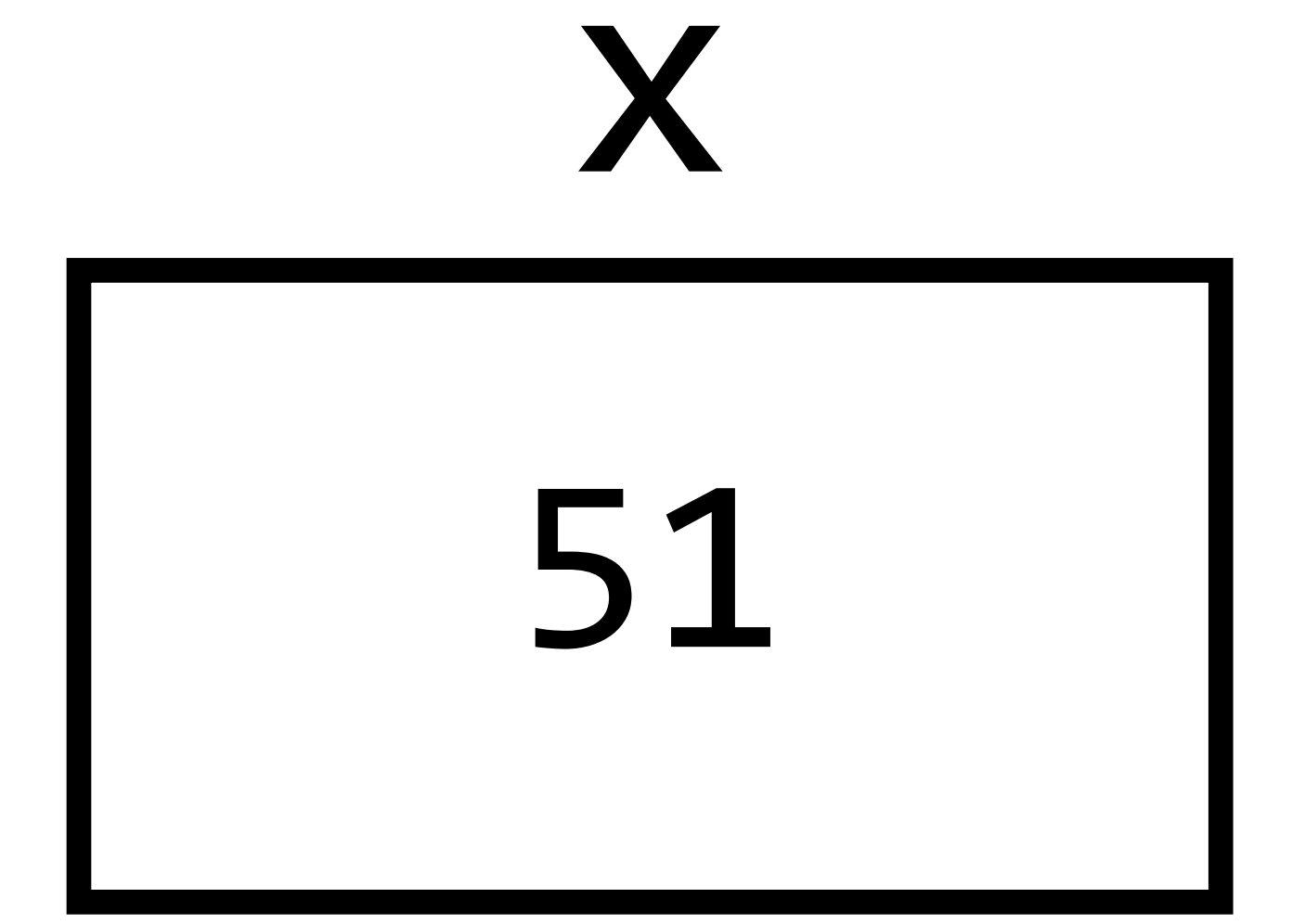

# int  $x = 28;$  $x = 50;$   $x = x$

 $X++$ ;

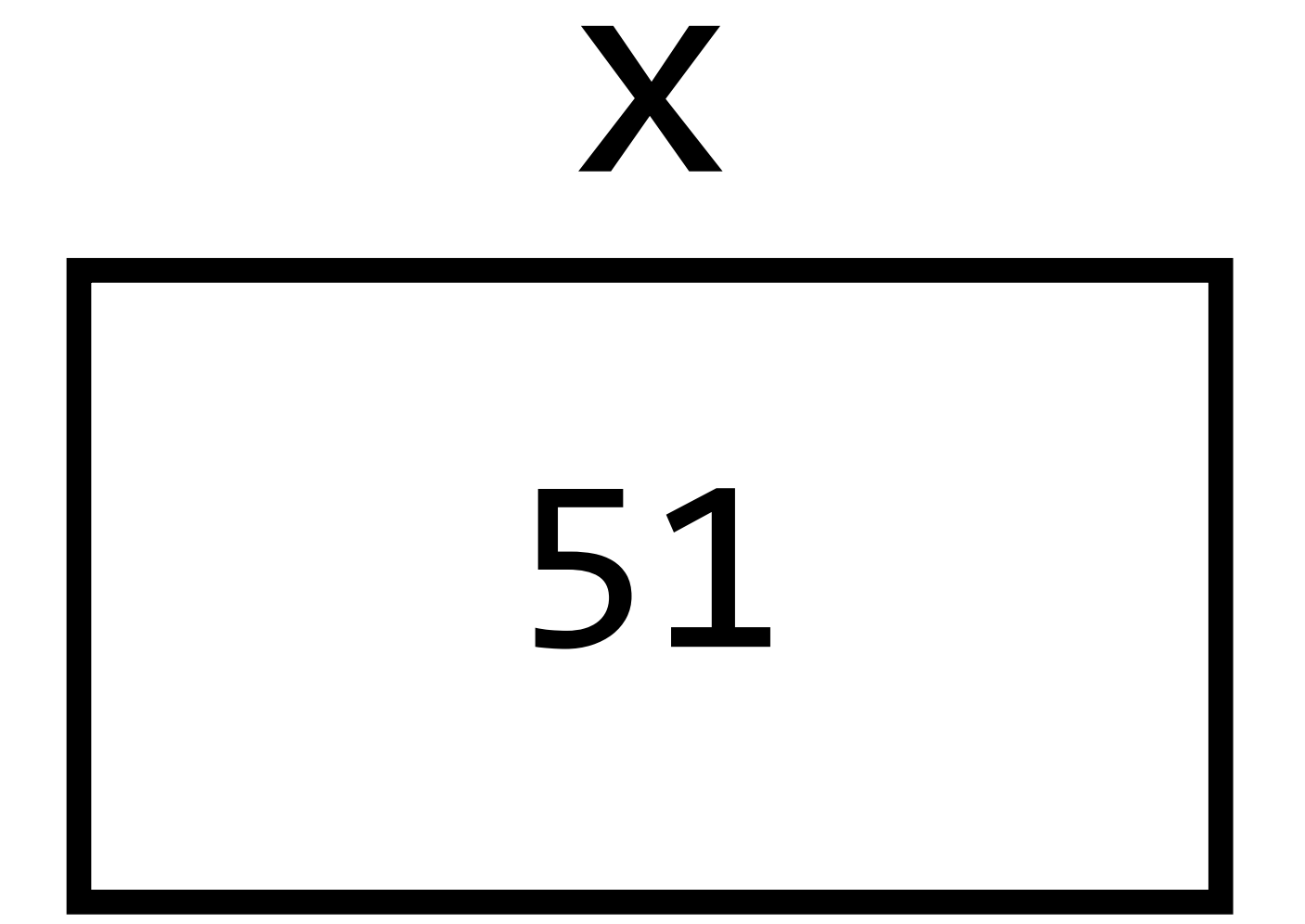

### Types

- •bool
- •char
- •double
- •float
- •int

- •long
- •string

•...

### Getting Input

### int x = get\_int("Number: ");

### Printing Values

### printf("Hello, world!");

### Printing Values

int  $x = 50$ ;

### printf("The value is %i", x);

int  $x = 10 + 4$ ;

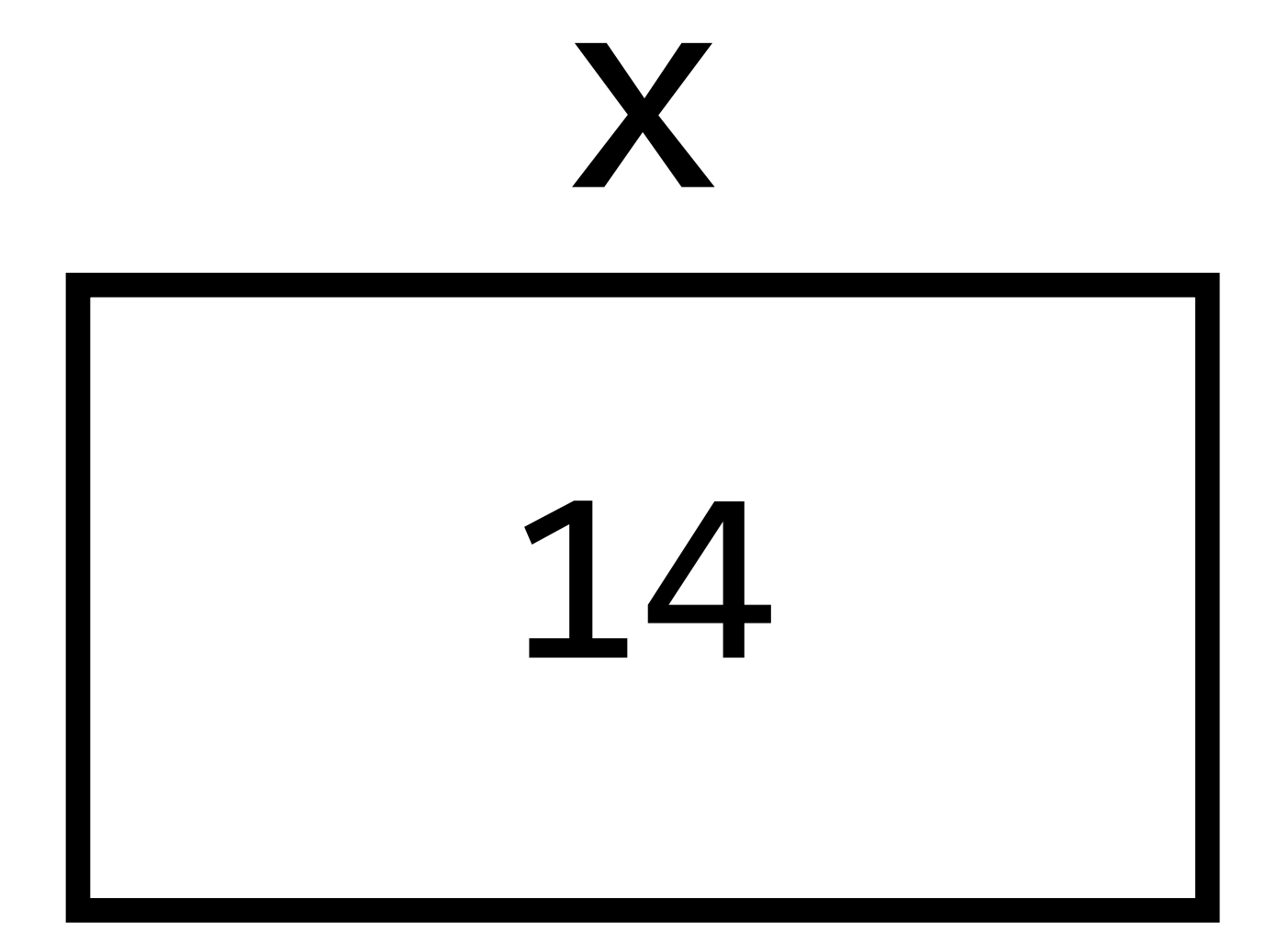

### $int x = 10 - 4;$

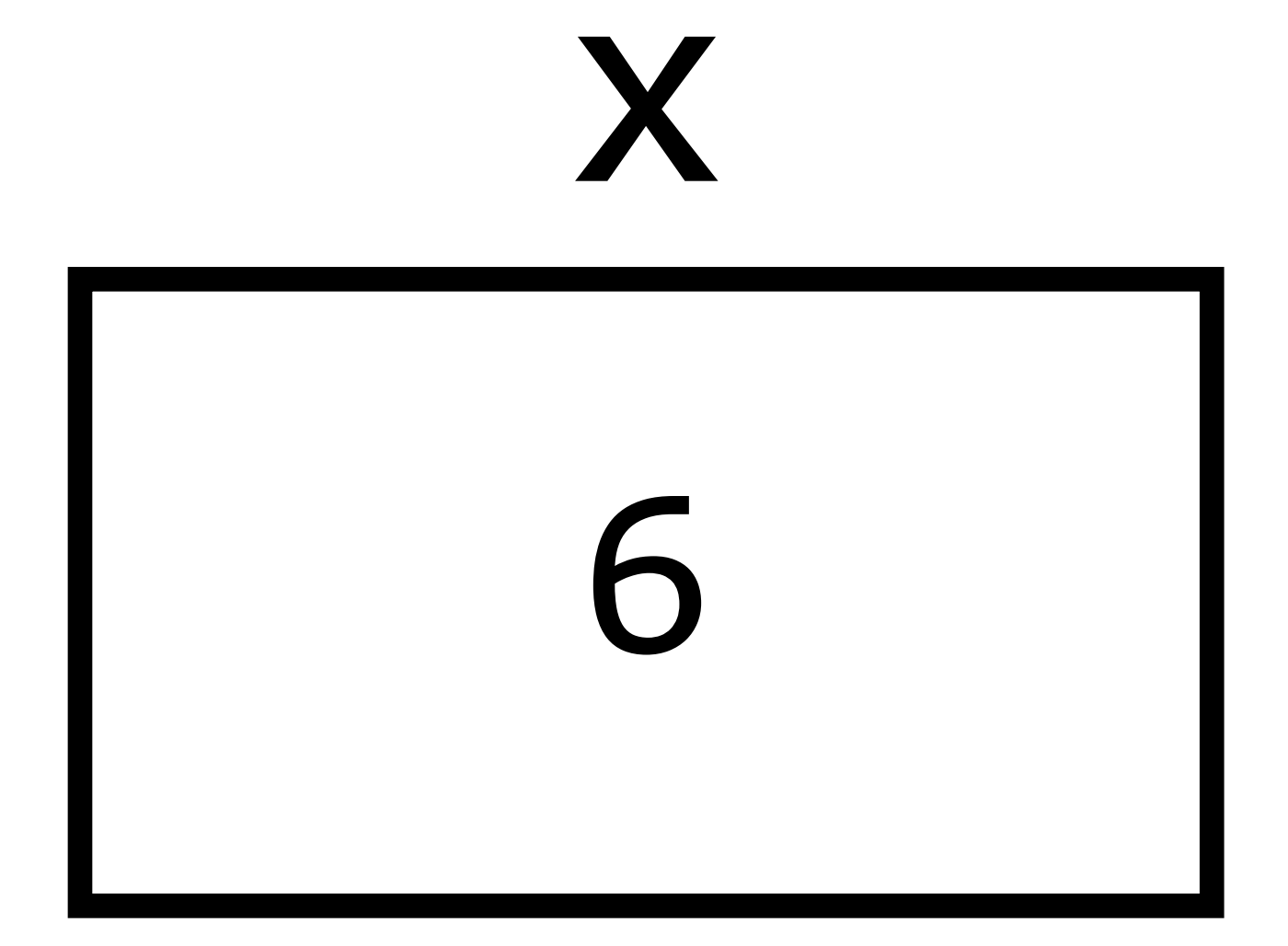

int  $x = 10 * 4;$ 

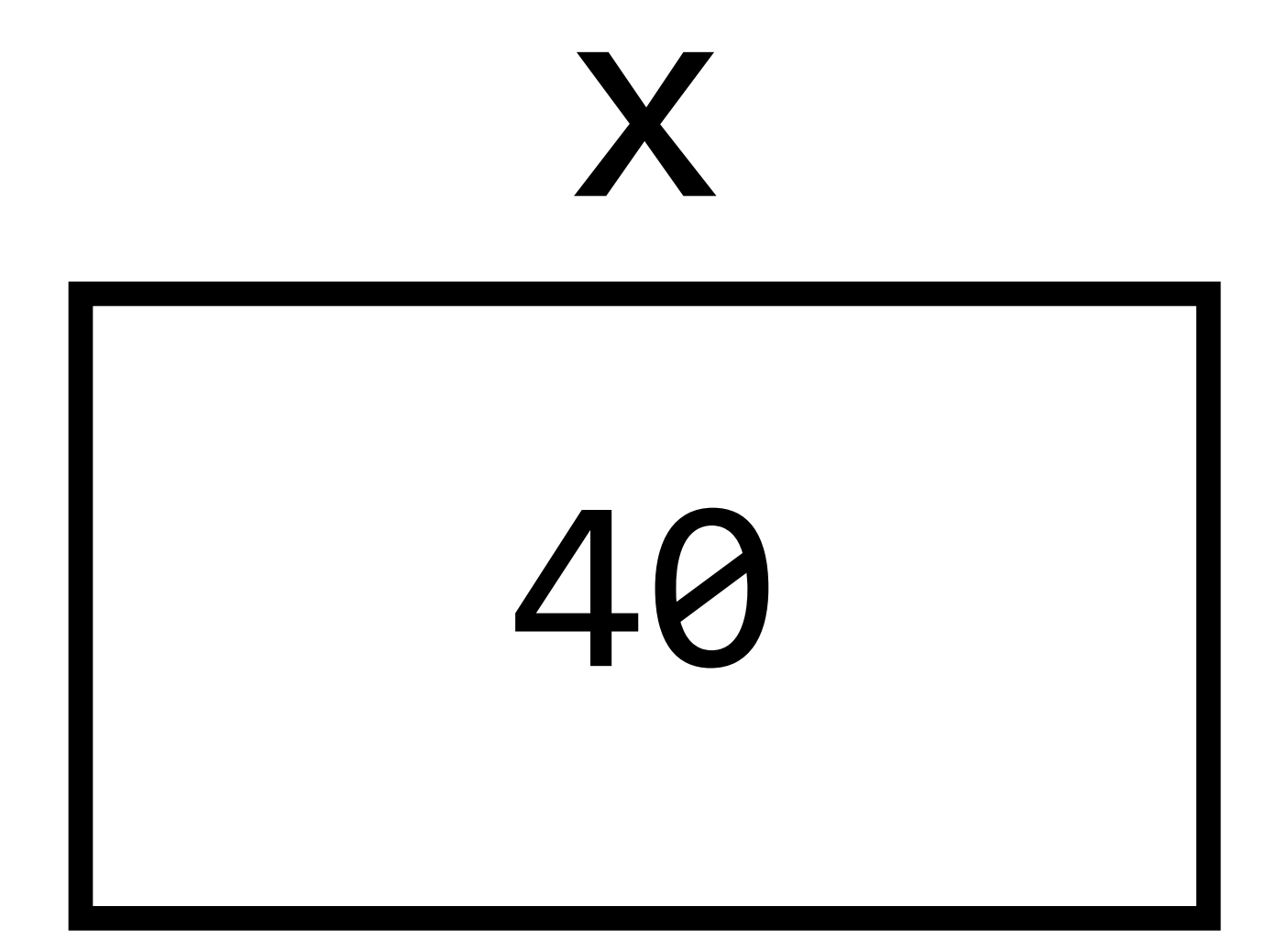

 $int x = 10 / 4;$ 

# X

### $f$ loat  $x = 10.0 / 4.0$ ;

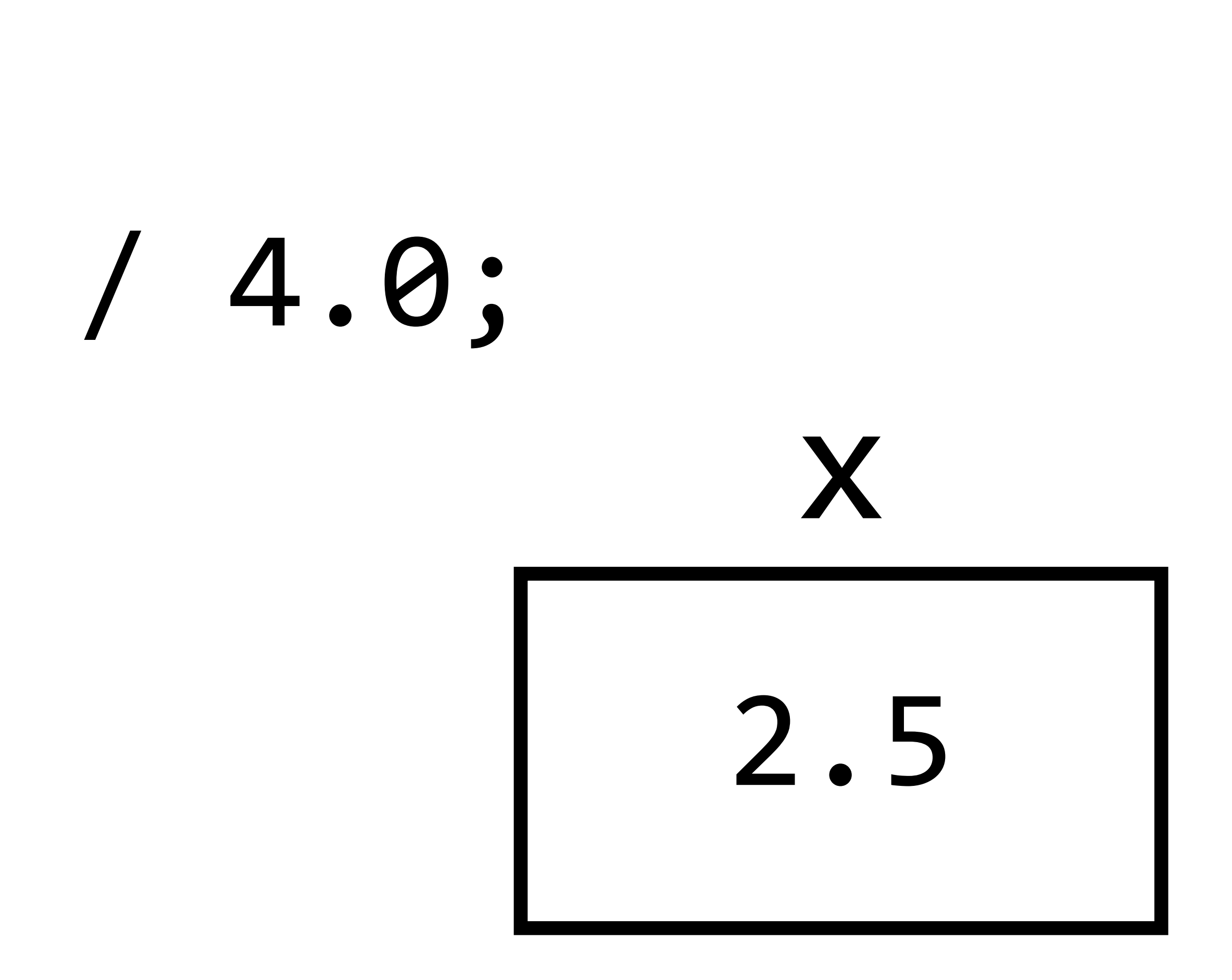

### CS50 IDE

### PART TWO Loops, Conditions, and Functions

### Conditions

## if (x > 0) { }

### printf("x is positive\n");

### Conditions if (x > 0) { printf("x is positive\n"); } else { printf("x is not positive\n"); }

### Conditions if (x > 0) { printf("x is positive\n");  $\mathbf{\mathbf{r}}$ else if  $(x < 0)$ { printf("x is negative\n"); } else { printf("x is 0\n"); }

int  $x = 0$ ; while (x < 10)  $\{$  x++; }

# printf("%i\n", x);

for (int i = 0; i < 10; i++) printf("%i\n", i);

# { }

### Loops for  $(int i = 0; i < 10; i++)$ {<br>{ printf("%i\n", i); } initialization

### for (int  $i = 0; i < 10; i++)$ {<br>{ printf("%i\n", i); } condition

### for  $(int i = 0; i < 10; i++)$ {<br>{ printf("%i\n", i); } increment

for (int i = 0; i < 10; i++) printf("%i\n", i);

# { }

### PART THREE Lab

Problem Set 1

### Problem Set 1

- •Hello
- •One of:
	- •Mario (Less)
	- •Mario (More)
- •One of:
	- •Cash
	- •Credit

This is CS50.